# **E** TRADER'S Guide

# Table Of Content

| Introduction                | 1 |
|-----------------------------|---|
| Guide                       |   |
| Log In                      | 3 |
| Home Page                   |   |
| Reference Data              |   |
| Monitor                     |   |
| 1.Position                  |   |
| 2.Risk                      |   |
| 3.Trade By                  |   |
| Fill                        | 7 |
| Report 8                    | B |
| 1.Daily Ledger              | 8 |
| 2.Daily Statement           |   |
| 3.Statement Price History10 |   |
| 4.File Summary              |   |

# E.A.S temporarily accessible via VPN

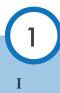

## Guide

| Oraci x \      O ▲ Not secure   Mapec) 205.152.158.22 |                                | θ - α ×<br>ά 1    |
|-------------------------------------------------------|--------------------------------|-------------------|
| SOPHOS                                                |                                | े 🍼               |
|                                                       |                                | I 😥 (Expin 🔹      |
|                                                       |                                |                   |
|                                                       |                                |                   |
|                                                       | Usersame: Pasework2.           |                   |
|                                                       | Formenter my type cares contex |                   |
|                                                       |                                |                   |
|                                                       |                                |                   |
|                                                       |                                |                   |
| Р C 🌖 💁 🖿 👂                                           |                                | A ∧ 4 to 56 (100) |

VPN Example using SOPHOS IP 203.192.168.22 Fill in username and password click enter or click the login logo

| SOPHOS                             |                                                                                                    | 1 Abolist Imag | 0 | 6 | 9 |
|------------------------------------|----------------------------------------------------------------------------------------------------|----------------|---|---|---|
| come   Romote Access   Change pass | word   Log out                                                                                                    |                |   |   |   |
|                                    | Welcome to the UserPortal                                                                                                    |                |   |   |   |
|                                    | Various features are available in this system, expending on how the administrator has<br>configured if for you.<br>"Yo configured if the you.            |                |   |   |   |
|                                    | transpe your Email quarantee & view your shall actively log     Mandean a personal entrepart which 5 block to 1     Councid at a submittability of earth |                |   |   |   |
|                                    | Deviced remote access VPN software packages     Change your passwerd (if your account is managed on this system)                                         |                |   |   |   |
|                                    |                                                                                                    |                |   |   |   |

Homepage display after login, VPN software must be downloaded first.

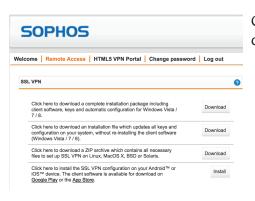

Click Remote Access menu, select software that matches operating system . Click download and install software.

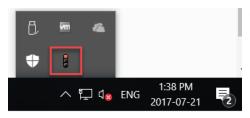

- After successfully install, click on the arrow symbol on the taskbar then right-click the traffic light icon on the taskbar then click connect.

- Enter the same username and password as when logging in to the website

# Log in

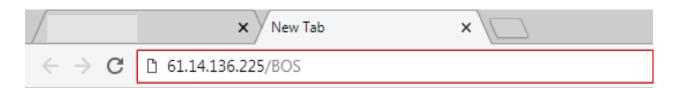

On the internet browser application (Google Chrome, Mozilla, Internet Explorer):

- 1. Enter the following address: 61.14.136.225/BOS
- 2. Then press Enter

| 2018/08/21 11:54:28 |             | English 中文 |
|---------------------|-------------|------------|
| EAS Login           |             |            |
|                     | User Name * |            |

- 1. Fill in your ID in User Name column
- 2. Fill in your password in Password column

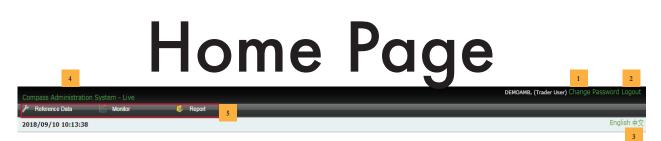

- 1. Click Change Password to change the password
- 2. Click Logout to exit EAS system
- 3. Click language selection to choose preferred language
- 4. Click Compass Administration System to go back to Home page
- 5. Click one of the menu to see sub-menu

# **Reference** Data

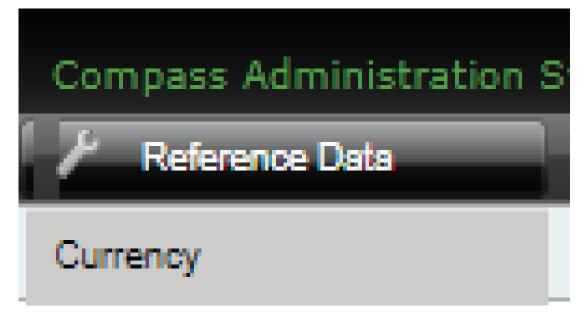

In the Reference Data menu there is only one sub-menu that is Currency to view the currency that day

|                         |             |                   | DEMOAMB,    | (Trader User) Change Password Logout |
|-------------------------|-------------|-------------------|-------------|--------------------------------------|
| <i>F</i> Reference Data | 🖾 Monitor 🕻 | 🚯 Report          |             |                                      |
| 2018/08/23 14:38:       | 23          |                   |             | English ¢3                           |
| Currency                |             |                   |             |                                      |
|                         |             |                   |             | Total : {6}                          |
| ID                      | Code        | Name              | Fx Rate     | Action                               |
| 4                       | CAX         | ICH RATE CADIDR   | 11,216.1430 |                                      |
| 5                       | CHX         | ICH RATE CHFIDR   | 14,827.0780 |                                      |
| 1                       | IDR         | IDR               | 1.0000      |                                      |
| 6                       | JPX         | ICH RATE JPYIDR   | 131.8310    |                                      |
| 2                       | USD         | USD               | 14,577.0000 |                                      |
| 3                       | 1152        | Fixed Rate USDIDR | 10,000,0000 |                                      |

1. To see the currency that day

2. To see this table, open Reference Data and click Currency

# Monitor

| System - Live |                                                                 |
|---------------|-----------------------------------------------------------------|
| Order         | — To monitor and or to cancel order                             |
| Position      | <br>— To view selling and buying price, to view profit and loss |
| Risk          | <br>— Monitor equity and margin ratio                           |
| Trade By Fill | <br>To view transaction activity                                |

| 🛙 Order        |                             |           |          |                    |       |       |       |         |         |         |        |           |               |      |        |                   |
|----------------|-----------------------------|-----------|----------|--------------------|-------|-------|-------|---------|---------|---------|--------|-----------|---------------|------|--------|-------------------|
| Searc          | ch                          |           |          |                    |       |       |       |         |         |         |        |           |               |      |        |                   |
| Id<br>Order St | Excha<br>atus Working Trade | r Account |          | instrument<br>Jser |       | 🔏 Cle | ar 59 | Refresh |         |         |        |           |               |      |        |                   |
|                | erval(Seconds): 60          |           |          |                    |       |       |       |         |         |         |        |           |               |      |        | × Pull All Orders |
| ID             | Time                        | Account   | Exchange | Instrument         | Туре  | Side  | Qty   | Leaves  | Cum Qty | Price   | Price2 | Avg Price | Reject Reason | Text | Status | Action            |
| 59936          | 2018-08-23 17:20:03         | DEMOAMB   | ICDX     | NZDUSDDEMO         | Limit | Sell  | 10    | 10      |         | 0.66766 |        |           | Ok            |      | New    | × Cancel Order    |
| 59934          | 2018-08-23 17:20:02         | DEMOAMB   | ICDX     | USDJPYDEMO         | Limit | Buy   | 10    | 10      |         | 110.847 |        |           | Ok            |      | New    | × Cancel Order    |
| 59932          | 2018-08-23 17:20:03         | DEMOAMB   | ICDX     | GOLDUDDEMO         | Limit | Sell  | 4     | 4       |         | 1,188.3 |        |           | Ok            |      | New    | × Cancel Order    |
| 59929          | 2018-08-23 17:20:02         | DEMOAMB   | ICDX     | USDCHFDEMO         | Limit | Sell  | 3     | 3       |         | 0.98383 |        |           | Ok            |      | New    | × Cancel Order    |
| 59927          | 2018-08-23 17:20:01         | DEMOAMB   | ICDX     | USDCADDEMO         | Limit | Buy   | 3     | 3       |         | 1.30360 |        |           | Ok            |      | New    | × Cancel Order    |
| 59924          | 2018-08-23 17:20:03         | DEMOAMB   | ICDX     | GBPUSDDEMO         | Limit | Buy   | 5     | 5       |         | 1.28730 |        |           | Ok            |      | New    | × Cancel Order    |
| 59921          | 2018-08-23 17:20:03         | DEMOAMB   | ICDX     | AUDUSDDEMO         | Limit | Sell  | 3     | 3       |         | 0.72971 |        |           | Ok            |      | New    | × Cancel Order    |
| 59918          | 2018-08-23 17:20:03         | DEMOAMB   | ICDX     | GOLDUDDEMO         | Limit | Buy   | 4     | 4       |         | 1,188.1 |        |           | Ok            |      | New    | × Cancel Order    |
|                |                             |           |          |                    |       | -     | -     | -       |         |         |        |           |               |      |        |                   |

To monitor orders, see their status, and cancel orders made by members How to:

1. Hover cursor to Monitor menu and then click Order

2. To cancel, click Cancel Order on Action column

### Position

| Reference D                                                                 | Data 📈 I                                                                 | Monitor                                                  | Report                                                             |                       |                |                    |           |                                             |                                             |                                                   |                                                     |
|-----------------------------------------------------------------------------|--------------------------------------------------------------------------|----------------------------------------------------------|--------------------------------------------------------------------|-----------------------|----------------|--------------------|-----------|---------------------------------------------|---------------------------------------------|---------------------------------------------------|-----------------------------------------------------|
| 18/08/23 1                                                                  | 14:29:02                                                                 |                                                          |                                                                    |                       |                |                    |           |                                             |                                             |                                                   | English                                             |
| Position                                                                    |                                                                          |                                                          |                                                                    |                       |                |                    |           |                                             |                                             |                                                   |                                                     |
| POSICION                                                                    |                                                                          |                                                          |                                                                    |                       |                |                    |           |                                             |                                             |                                                   |                                                     |
| Search                                                                      |                                                                          |                                                          |                                                                    |                       |                |                    |           |                                             |                                             |                                                   |                                                     |
|                                                                             |                                                                          |                                                          |                                                                    |                       |                | · · ·              |           |                                             |                                             |                                                   |                                                     |
| Frader Accou                                                                | unt                                                                      | Excha                                                    | nge Choose V Inst                                                  | rument                |                | 😼 Clear 🛛 🖏 Refre  | sh        |                                             |                                             |                                                   |                                                     |
| data Intonia                                                                | I(Seconds): 60                                                           |                                                          |                                                                    |                       |                |                    |           |                                             |                                             |                                                   |                                                     |
|                                                                             |                                                                          |                                                          |                                                                    |                       |                |                    |           |                                             |                                             |                                                   |                                                     |
| date interva                                                                | in(Seconds): 00                                                          |                                                          |                                                                    |                       |                |                    |           |                                             |                                             |                                                   |                                                     |
| date interva                                                                | in(Seconds): job                                                         |                                                          |                                                                    |                       |                |                    |           |                                             |                                             |                                                   |                                                     |
| Position                                                                    | Limit Breach                                                             | ed Position                                              |                                                                    |                       |                |                    |           |                                             |                                             |                                                   |                                                     |
|                                                                             |                                                                          | ed Position                                              |                                                                    |                       |                |                    |           |                                             |                                             |                                                   |                                                     |
| Position                                                                    | Limit Breach                                                             | ed Position                                              |                                                                    |                       |                |                    |           |                                             |                                             |                                                   |                                                     |
| Position                                                                    | Limit Breach                                                             | ed Position<br>Exchange                                  | Instrument                                                         | Long Price            | Long Qty       | Short Price        | Short Qty | Realized Profit                             | Unrealized Profit                           | P&L                                               | P&L (IDR)                                           |
| Position DEMOAN Account                                                     | Limit Breach                                                             |                                                          | Instrument<br>GOLDUDDEWO                                           | Long Price<br>1,188.6 | Long Qty<br>65 |                    | Short Qty | Realized Profit<br>-4,763.00                | Unrealized Profit<br>0.00                   | P&L<br>-4,763.00                                  | P&L (IDR)<br>-69,430,251.                           |
| Position<br>> DEMOAM<br>Account<br>DEMOAMB                                  | Limit Breach                                                             | Exchange                                                 |                                                                    |                       |                |                    | Short Qty |                                             |                                             |                                                   | -69,430,251.                                        |
| Position<br>> DEMOAN<br>Account<br>DEMOAMB<br>DEMOAMB                       | Limit Breach                                                             | Exchange<br>ICDX                                         | GOLDUDDEMO                                                         | 1,188.6               | 65             |                    |           | -4,763.00                                   | 0.00                                        | -4,763.00                                         | -69,430,251.<br>24,433,557.                         |
| Position DEMOAN Account DEMOAMB DEMOAMB DEMOAMB                             | Limit Breach<br>IB<br>USD<br>JPX                                         | Exchange<br>ICDX<br>ICDX                                 | GOLDUDDEMO<br>USDJPYDEMO                                           | 1,188.6               | 65             |                    |           | -4,763.00<br>0.00                           | 0.00<br>185,340.00                          | -4,763.00<br>185,340.00                           | -69,430,251<br>24,433,557<br>0                      |
| Position<br>> DEMOAM<br>Account<br>DEMOAM8<br>DEMOAM8<br>DEMOAM8<br>DEMOAM8 | Limit Breach<br>IB<br>USD<br>JPX<br>CHX                                  | Exchange<br>ICDX<br>ICDX<br>ICDX<br>ICDX                 | GOLDUDDEMO<br>USDJPYDEMO<br>USDCHFDEMO                             | 1,188.6<br>110.594    | 65             |                    |           | -4,763.00<br>0.00<br>0.00                   | 0.00<br>185,340.00<br>0.00                  | -4,763.00<br>185,340.00<br>0.00                   | -69,430,251.<br>24,433,557.<br>0<br>0               |
| Position<br>> DEMOAN<br>Account<br>DEMOAMB<br>DEMOAMB<br>DEMOAMB<br>DEMOAMB | Limit Breach<br>IB<br>Currency<br>USD<br>JPX<br>CHX<br>CAX               | Exchange<br>ICDX<br>ICDX<br>ICDX<br>ICDX<br>ICDX         | GOLDUDDEMO<br>USDJPYDEMO<br>USDCHFDEMO<br>USDCADDEMO               | 1,188.6<br>110.594    | 65             | 0.98310            | -4        | -4,763.00<br>0.00<br>0.00<br>0.00           | 0.00<br>185,340.00<br>0.00<br>0.00          | -4,763.00<br>185,340.00<br>0.00<br>0.00           | -69,430,251.<br>24,433,557.<br>0<br>0<br>2,680,710. |
| Position                                                                    | Limit Breach<br>IB<br>Currency<br>USD<br>JPX<br>CHX<br>CAX<br>USD<br>USD | Exchange<br>ICDX<br>ICDX<br>ICDX<br>ICDX<br>ICDX<br>ICDX | GOLDUDDEMO<br>USDJPYDEMO<br>USDCHFDEMO<br>USDCADDEMO<br>NZDUSDDEMO | 1,188.6<br>110.594    | 65             | 0.98310<br>0.66756 | -4<br>-8  | -4,763.00<br>0.00<br>0.00<br>0.00<br>162.40 | 0.00<br>185,340.00<br>0.00<br>0.00<br>21.50 | -4,763.00<br>185,340.00<br>0.00<br>0.00<br>183.90 |                                                     |

To monitor the selling and buying prices and the P&L in real time How to:

Choose Monitor menu and then click Position

### 

To monitor client's financial condition and adjust client's risk

How to:

Choose Monitor menu and then click Risk

| <b>I ra</b> (                                                                       | ae                                                                                              | by                                                           | ГШ                                                                                                    |                                                         |                                                                                      |                                                                                               |                                                                                              |                                                                                                    |
|-------------------------------------------------------------------------------------|-------------------------------------------------------------------------------------------------|--------------------------------------------------------------|----------------------------------------------------------------------------------------------------|---------------------------------------------------------|--------------------------------------------------------------------------------------|-----------------------------------------------------------------------------------------------|----------------------------------------------------------------------------------------------|----------------------------------------------------------------------------------------------------|
| Trade By Fill                                                                       |                                                                                                 | _                                                            |                                                                                                    |                                                         |                                                                                      |                                                                                               |                                                                                              |                                                                                                    |
| Search                                                                              |                                                                                                 |                                                              |                                                                                                    |                                                         |                                                                                      |                                                                                               |                                                                                              |                                                                                                    |
| rder ID                                                                             | Fill ID                                                                                         | Exchange                                                     | hoose V Instrument                                                                                                    |                                                         |                                                                                      |                                                                                               |                                                                                              |                                                                                                    |
|                                                                                     | Trader Account                                                                                  | Execution ID                                                 | Clear                                                                                                    | 🛇 Re                                                    |                                                                                      |                                                                                               |                                                                                              |                                                                                                    |
| er                                                                                  |                                                                                                 | Execution ID                                                 | Clear                                                                                                    | 💜 Re                                                    | etresh                                                                               |                                                                                               |                                                                                              |                                                                                                    |
|                                                                                     | 0                                                                                               |                                                              |                                                                                                    |                                                         |                                                                                      |                                                                                               |                                                                                              |                                                                                                    |
| 2 3                                                                                 |                                                                                                 | Fuchance                                                     | Instrumont.                                                                                                    |                                                         | Brien                                                                                | Otra Orador 10                                                                                | 511 10                                                                                       | CUI Time                                                                                                    |
| 2 3<br>Execution ID                                                                 | Account                                                                                         | Exchange                                                     | Instrument<br>GRPUSDDEWD                                                                                                    | Side                                                    | Price<br>1 28825                                                                     | Qty Order ID                                                                                  | Fill ID                                                                                      | Fill Time<br>2018-08-23 14-36-0                                                                                                    |
| 2 3<br>Execution ID                                                                 |                                                                                                 | ICDX                                                         | GBPUSDDEMD                                                                                                    | Buy                                                     | 1.28825                                                                              | 6 958990                                                                                      | 12187677                                                                                     | 2018-08-23 14:36:0                                                                                                    |
| 2 3<br>Execution ID<br>12<br>11                                                     | Account                                                                                         |                                                              |                                                                                                    |                                                         |                                                                                      |                                                                                               |                                                                                              | 2018-08-23 14:36:0<br>2018-08-23 14:36:0                                                                                                    |
| 2 3<br>Execution ID<br>12<br>11<br>32                                               | Account<br>DEMOAMB<br>DEMOAMB                                                                   | ICDX<br>ICDX                                                 | GBPUSDDEMO<br>GBPUSDDEMO                                                                                                    | Buy<br>Buy                                              | 1.28825<br>1.28829                                                                   | 6 958990<br>5 958687                                                                          | 12187677<br>12187675                                                                         | 2018-08-23 14:36:0<br>2018-08-23 14:36:0<br>2018-08-23 14:36:0<br>2018-08-23 14:31:5                                                                                                    |
| 2 3<br>Execution ID<br>112<br>111<br>132<br>143                                     | Account<br>DEMOAMB<br>DEMOAMB<br>DEMOAMB                                                        | ICDX<br>ICDX<br>ICDX                                         | GBPUSDDEMD<br>GBPUSDDEMO<br>NZDUSDDEMO                                                                                                    | Buy<br>Buy<br>Sell                                      | 1.28825<br>1.28829<br>0.66729                                                        | 6 958990<br>5 958687<br>3 959228                                                              | 12187677<br>12187675<br>12179715                                                             | 2018-08-23 14:36:0<br>2018-08-23 14:36:0<br>2018-08-23 14:36:0<br>2018-08-23 14:31:5<br>2018-08-23 14:16:5                                                                                                    |
| 2 3<br>Execution ID<br>412<br>411<br>432<br>585                                     | Account<br>DEMOAMB<br>DEMOAMB<br>DEMOAMB<br>DEMOAMB                                             | ICDX<br>ICDX<br>ICDX<br>ICDX                                 | GBPUSDDEMD<br>GBPUSDDEMO<br>NZDUSDDEMO<br>AUDUSDDEMO                                                                                                    | Buy<br>Buy<br>Sell<br>Sell                              | 1.28825<br>1.28829<br>0.66729<br>0.72943                                             | 6 958990<br>5 958687<br>3 959228<br>7 958959                                                  | 12187677<br>12187675<br>12179715<br>12152266                                                 | 2018-08-23 14:36:<br>2018-08-23 14:36:<br>2018-08-23 14:31:<br>2018-08-23 14:16:<br>2018-08-23 14:16:                                                                                                    |
| 2 3<br>Execution ID<br>412<br>411<br>432<br>743<br>585<br>314                       | Account<br>DEMOAMB<br>DEMOAMB<br>DEMOAMB<br>DEMOAMB<br>DEMOAMB                                  | ICDX<br>ICDX<br>ICDX<br>ICDX<br>ICDX<br>ICDX                 | GBPUSDDEMO<br>GBPUSDDEMO<br>NZDUSDDEMO<br>AUDUSDDEMO<br>AUDUSDDEMO                                                                                                    | Buy<br>Buy<br>Sell<br>Sell<br>Sell                      | 1.28825<br>1.28829<br>0.66729<br>0.72943<br>0.72939                                  | 6 958990<br>5 958687<br>3 959228<br>7 958959<br>3 959273                                      | 12187677<br>12187675<br>12179715<br>12152266<br>12151947                                     | 2018-08-23 14:36:0<br>2018-08-23 14:36:0<br>2018-08-23 14:36:0<br>2018-08-23 14:16:5<br>2018-08-23 14:16:5<br>2018-08-23 14:16:2<br>2018-08-23 14:16:2                                                          |
| 2 3<br>Execution ID<br>412<br>411<br>412<br>743<br>585<br>5314<br>313               | Account<br>DEMOAMB<br>DEMOAMB<br>DEMOAMB<br>DEMOAMB<br>DEMOAMB<br>DEMOAMB                       | ICDX<br>ICDX<br>ICDX<br>ICDX<br>ICDX<br>ICDX                 | GBPUSDDEMD<br>GBPUSDDEMD<br>NZDUSDDEMO<br>AUDUSDDEMO<br>AUDUSDDEMO<br>AUDUSDDEMO                                                                                                    | Buy<br>Buy<br>Sell<br>Sell<br>Sell<br>Buy               | 1.28825<br>1.28829<br>0.66729<br>0.72943<br>0.72939<br>0.72894                       | 6 958990<br>5 958687<br>3 959228<br>7 958959<br>3 959273<br>7 958958                          | 12187677<br>12187675<br>12179715<br>12152266<br>12151947<br>12151405                         | 2018-08-23 14:36:0<br>2018-08-23 14:36:5<br>2018-08-23 14:36:5<br>2018-08-23 14:16:5<br>2018-08-23 14:16:5<br>2018-08-23 14:16:2<br>2018-08-23 14:16:2<br>2018-08-23 14:16:2                                    |
| 2 3<br>Execution ID<br>5412<br>5411<br>1432<br>7783<br>7585<br>7314<br>7313<br>7312 | Account<br>DEMOAMB<br>DEMOAMB<br>DEMOAMB<br>DEMOAMB<br>DEMOAMB<br>DEMOAMB<br>DEMOAMB            | ICDX<br>ICDX<br>ICDX<br>ICDX<br>ICDX<br>ICDX<br>ICDX<br>ICDX | GBPUSDDEMO<br>GBPUSDDEMO<br>NZDUSDDEMO<br>AUDUSDDEMO<br>AUDUSDDEMO<br>AUDUSDDEMO<br>AUDUSDDEMO                                                                                                    | Buy<br>Buy<br>Sell<br>Sell<br>Sell<br>Buy<br>Buy        | 1.28825<br>1.28829<br>0.66729<br>0.72943<br>0.72939<br>0.72894<br>0.72904            | 6 958990<br>5 958687<br>3 959228<br>7 958959<br>3 959273<br>7 958958<br>3 958958<br>3 958685  | 12187677<br>12187675<br>12177715<br>12152266<br>12151947<br>12151405<br>12151403             | 2018-08-23 14:36:0<br>2018-08-23 14:36:0<br>2018-08-23 14:36:5<br>2018-08-23 14:36:5<br>2018-08-23 14:36:5<br>2018-08-23 14:16:2<br>2018-08-23 14:16:2<br>2018-08-23 14:16:2<br>2018-08-23 14:16:2              |
|                                                                                     | Account<br>DEMOAMB<br>DEMOAMB<br>DEMOAMB<br>DEMOAMB<br>DEMOAMB<br>DEMOAMB<br>DEMOAMB<br>DEMOAMB | ICDX<br>ICDX<br>ICDX<br>ICDX<br>ICDX<br>ICDX<br>ICDX<br>ICDX | GBPUSDEMO         GBPUSDEMO           NZDUSDEMO         NZDUSDEMO           ALDUSDEMO         ALDUSDEMO           ALDUSDEMO         ALDUSDEMO           ALDUSDEMO         ALDUSDEMO           ALDUSDEMO         ALDUSDEMO | Buy<br>Buy<br>Sell<br>Sell<br>Sell<br>Buy<br>Buy<br>Buy | 1.28825<br>1.28829<br>0.66729<br>0.72943<br>0.72894<br>0.72894<br>0.72904<br>0.72904 | 6 958990<br>5 958687<br>3 959228<br>7 958959<br>3 959273<br>7 958958<br>3 959685<br>10 958978 | 12187677<br>12187675<br>12179715<br>12152266<br>12151947<br>12151405<br>12151403<br>12151403 | Fill Time<br>2018-08-23 14:36:0<br>2018-08-23 14:36:0<br>2018-08-23 14:36:0<br>2018-08-23 14:16:2<br>2018-08-23 14:16:2<br>2018-08-23 14:16:2<br>2018-08-23 14:16:2<br>2018-08-23 14:15:1<br>2018-08-23 14:15:1 |

To monitor transaction that has been executed in Real Time How to :

Choose Monitor menu and then click Trade By Fill

### Report Report Daily Ledger Financial condition summary report Daily Statement Financial condition summary and transaction report Settlement Price History Settlement price history report Fill Summary Executed transaction report

### **Daily Ledger**

| Compass A                 | dministratio | n System - Live    |               |            |                  |               |              |              |                    |                | DEMOAMB, (Trac     | <b>er User)</b> Cha | inge Password Logout      |
|---------------------------|--------------|--------------------|---------------|------------|------------------|---------------|--------------|--------------|--------------------|----------------|--------------------|---------------------|---------------------------|
| 🌾 Referen                 | ce Data      | Konitor            | 🦚 Report      | _          | _                | _             | _            | _            | _                  | _              | _                  | _                   | _                         |
| 2018/08/2                 | 23 13:16:07  |                    |               |            |                  |               |              |              |                    |                |                    |                     | English 中;                |
| 🚺 Daily L                 | edaer        |                    |               |            |                  |               |              |              |                    |                |                    |                     |                           |
|                           |              |                    |               |            |                  |               |              |              |                    |                |                    |                     |                           |
| <ul> <li>Searc</li> </ul> | h            |                    |               |            |                  |               |              |              |                    |                |                    |                     |                           |
| Trade Dat                 | e 2018-08-13 | Acc                | DEMOAMB       | 🔻 🍳 Searc  | h 🧏 Clear        |               |              |              |                    |                |                    |                     |                           |
|                           |              |                    |               |            |                  |               |              |              |                    |                |                    |                     |                           |
|                           |              |                    |               |            |                  |               |              |              |                    |                |                    |                     | 🔶 Expo                    |
|                           |              |                    |               |            |                  | DEMOAMB -     | Daily Ledger | Summary      |                    |                |                    |                     | PDF                       |
| Account                   | Currency     | Begin Balance      | Cash Transfer | Collateral | Delivery Payment | Execution Fee |              | Realized P&L | Ending Balance     | Unrealized P&L | Equity             | Margin              | Excess XLS                |
| DEMOAMB                   | IDR          | 100,000,000,000.00 | 0.00          | 0.00       | 0.00             | 0.00          | 0.00         | 0.00         | 100,000,000,000.00 | 0.00           | 100,000,000,000.00 | 0.00                | 100,000,00 <sub>CSV</sub> |
| DEMOAMB                   | USD          | -324,677.80        | 0.00          | 0.00       | 0.00             | 0.00          | 0.00         | 0.00         | -324,677.80        | 0.00           | -324,677.80        | 0.00                | -3'2-7,077.00             |
| DEMOAMB                   | CAX          | 17,893.00          | 0.00          | 0.00       | 0.00             | 0.00          | 0.00         | 0.00         | 17,893.00          | 0.00           | 17,893.00          | 0.00                | 17,893.00                 |
| DEMOAMB                   | CHX          | 13,680.40          | 0.00          | 0.00       | 0.00             | 0.00          | 0.00         | 0.00         | 13,680.40          | 0.00           | 13,680.40          | 0.00                | 13,680.40                 |
| DEMOAMB                   | JPX          | -8,562,530.00      | 0.00          | 0.00       | 0.00             | 0.00          | 0.00         | 0.00         | -8,562,530.00      | 0.00           | -8,562,530.00      | 0.00                | -8,562,530.00             |
|                           | Total (IDR)  | 94,527,631,144.58  | 0.00          | 0.00       | 0.00             | 0.00          | 0.00         | 0.00         | 94,527,631,144.58  | 0.00           | 94,527,631,144.58  | 0.00                | 94,527,631,144.58         |

Daily Ledger is used to know client's financial condition after closing day How to get this report:

1.Click Report on Homepage, click sub-menu Daily Ledger

2. Choose the date on Trade Date

3. Choose account, click search

4. To download this report, click Export on the right side, report can be downloaded in PDF, CSV, and XLS format

### **Daily Statement**

|         |             | 0000000  |            |                     |          |         | Total(IDR)       | 0.00       | 95,061,828.8   |
|---------|-------------|----------|------------|---------------------|----------|---------|------------------|------------|----------------|
|         |             |          |            |                     |          |         |                  |            |                |
|         | P&L Details |          |            |                     | e111 ve  |         |                  |            |                |
| Account | Currency    | Exchange | Instrument | Transact Time       | Fill ID  | Price   | Settlement Price | Leaves Qty | Unrealized P&L |
| EMOAMB  | USD         | ICDX     | NZDUSDDEMO | 2018-08-20 14:40:24 |          | 0.66163 | 0.66970          | -1         | -80.7          |
| EMOAMB  | CAX         | ICDX     | USDCADDEMO | 2018-08-20 16:06:19 |          | 1.30642 | 1.29960          | 2          | -136.4         |
| EMOAMB  | CHX         | ICDX     | USDCHFDEMO | 2018-08-20 20:16:45 |          | 0.99426 | 0.98310          | -1         | 111.6          |
| EMOAMB  | JPX         | ICDX     | USDJPYDEMO | 2018-08-21 09:40:26 |          | 109.990 | 110.570          | 1          | 5,800.0        |
| EMOAMB  | JPX         | ICDX     | USDJPYDEMO | 2018-08-21 09:40:37 |          | 109.990 | 110.570          | 8          | 46,400.0       |
| EMOAMB  | JPX         | ICDX     | USDJPYDEMO | 2018-08-21 14:23:18 |          | 110.051 | 110.570          | 10         | 51,900.0       |
| EMOAMB  | JPX         | ICDX     | USDJPYDEMO | 2018-08-21 14:23:35 |          | 110.053 | 110.570          | 10         | 51,700.0       |
| EMOAMB  | JPX         | ICDX     | USDJPYDEMO | 2018-08-21 14:23:48 |          | 110.057 | 110.570          | 10         | 51,300.0       |
| EMOAMB  | USD         | ICDX     | NZDUSDDEMO | 2018-08-21 14:27:10 |          | 0.66678 | 0.66970          | -3         | -87.6          |
| EMOAMB  | CAX         | ICDX     | USDCADDEMO | 2018-08-21 14:27:40 |          | 1.30216 | 1.29960          | 2          | -51.2          |
| EMOAMB  | CHX         | ICDX     | USDCHFDEMO | 2018-08-21 14:27:48 |          | 0.98834 | 0.98310          | -1         | 52.4           |
| EMOAMB  | JPX         | ICDX     | USDJPYDEMO | 2018-08-21 14:27:59 |          | 110.068 | 110.570          | 1          | 5,020.0        |
| MOAMB   | JPX         | ICDX     | USDJPYDEMO | 2018-08-21 14:40:32 |          | 110.065 | 110.570          | 10         | 50,500.0       |
| EMOAMB  | JPX         | ICDX     | USDJPYDEMO | 2018-08-21 14:52:52 |          | 110.113 | 110.570          | 10         | 45,700.0       |
| EMOAMB  | JPX         | ICDX     | USDJPYDEMO | 2018-08-21 14:54:35 |          | 110.121 | 110.570          | 10         | 44,900.0       |
| EMOAMB  | JPX         | ICDX     | USDJPYDEMO | 2018-08-21 14:55:05 |          | 110.125 | 110.570          | 10         | 44,500.0       |
| EMOAMB  | JPX         | ICDX     | USDJPYDEMO | 2018-08-21 15:45:15 |          | 110.167 | 110.570          | 1          | 4,030.0        |
| EMOAMB  | JPX         | ICDX     | USDJPYDEMO | 2018-08-21 16:22:12 |          | 110.219 | 110.570          | 1          | 3,510.0        |
| EMOAMB  | CHX         | ICDX     | USDCHFDEMO | 2018-08-21 16:40:35 |          | 0.98814 | 0.98310          | -1         | 50.4           |
| EMOAMB  | JPX         | ICDX     | USDJPYDEMO | 2018-08-21 16:40:40 |          | 110.254 | 110.570          | 1          | 3,160.0        |
| EMOAMB  | USD         | ICDX     | GOLDUDDEMO | 2018-08-21 16:52:17 | 11086142 | 1,193.2 | 1,195.6          | 5          | 120.0          |
| EMOAMB  | USD         | ICDX     | AUDUSDDEMO | 2018-08-21 16:52:43 |          | 0.73509 | 0.73520          | 2          | 2.2            |
| EMOAMB  | USD         | ICDX     | AUDUSDDEMO | 2018-08-21 16:53:13 | 11086902 | 0.73519 | 0.73520          | 1          | 0.1            |
| EMOAMB  | USD         | ICDX     | GBPUSDDEMO | 2018-08-21 16:53:20 | 11087133 | 1.28157 | 1.29130          | 1          | 97.3           |
| EMOAMB  | USD         | ICDX     | NZDUSDDEMO | 2018-08-21 16:53:24 | 11087268 | 0.66665 | 0.66970          | -1         | -30.5          |
| EMOAMB  | CAX         | ICDX     | USDCADDEMO | 2018-08-21 16:53:31 | 11087348 | 1.30263 | 1.29960          | 1          | -30.3          |
| EMOAMB  | CHX         | ICDX     | USDCHFDEMO | 2018-08-21 16:53:34 | 11087366 | 0.98839 | 0.98310          | -1         | 52.9           |
| EMOAMB  | JPX         | ICDX     | USDJPYDEMO | 2018-08-21 16:53:40 | 11087462 | 110.233 | 110.570          | 1          | 3,370.0        |
| EMOAMB  | USD         | ICDX     | GOLDUDDEMO | 2018-08-21 19:16:43 | 11221218 | 1,191.4 | 1,195.6          | 10         | 420.0          |
| EMOAMB  | USD         | ICDX     | GOLDUDDEMO | 2018-08-21 22:08:07 | 11468510 | 1,188.4 | 1,195.6          | 10         | 720.0          |
| EMOAMB  | USD         | ICDX     | GOLDUDDEMO | 2018-08-21 23:54:12 | 11597077 | 1,190.3 | 1,195.6          | 10         | 530.0          |
| EMOAMB  | USD         | ICDX     | GOLDUDDEMO | 2018-08-21 23:55:40 | 11600159 | 1,190.9 | 1,195.6          | 10         | 470.0          |
| EMOAMB  | USD         | ICDX     | GOLDUDDEMO | 2018-08-21 23:55:41 | 11600168 | 1,191.0 | 1,195.6          | 10         | 460.0          |
| EMOAMB  | USD         | ICDX     | EURUSDDEMO | 2018-08-21 23:55:51 | 11600570 | 1.15544 | 1.15970          | -3         | -127.8         |
| EMOAMB  | USD         | ICDX     | GOLDUDDEMO | 2018-08-22 00:11:18 | 11628618 | 1,193,6 | 1,195.6          | 10         | 200.0          |
| -       |             |          |            |                     |          | 1       |                  | Total(IDR) | 95,061,828.8   |

2016 EAS. All Rights Reserved.

| Reference Data     Reference Data     Data     Daily Statemed     Search     Trade Date 2018-0   |                                                                                                    |                                                                               | Report                                                          |               |              |                                                     |                                      |                                           |                                                   |                                         |                                                                         |                                                                                               |
|--------------------------------------------------------------------------------------------------|----------------------------------------------------------------------------------------------------|-------------------------------------------------------------------------------|-----------------------------------------------------------------|---------------|--------------|-----------------------------------------------------|--------------------------------------|-------------------------------------------|---------------------------------------------------|-----------------------------------------|-------------------------------------------------------------------------|-----------------------------------------------------------------------------------------------|
| Daily Stateme                                                                                    |                                                                                                    |                                                                               |                                                                 |               |              |                                                     |                                      |                                           |                                                   |                                         |                                                                         | English 🕈                                                                                     |
| Search                                                                                           | ent                                                                                                    |                                                                               |                                                                 |               |              |                                                     |                                      |                                           |                                                   |                                         |                                                                         |                                                                                               |
|                                                                                                  |                                                                                                    |                                                                               |                                                                 |               |              |                                                     |                                      |                                           |                                                   |                                         |                                                                         |                                                                                               |
|                                                                                                  |                                                                                                    |                                                                               |                                                                 |               |              |                                                     |                                      |                                           |                                                   |                                         |                                                                         |                                                                                               |
|                                                                                                  | 08-22                                                                                                    | Account DE                                                                    |                                                                 | Search Sclear |              |                                                     |                                      |                                           |                                                   |                                         |                                                                         |                                                                                               |
|                                                                                                  |                                                                                                    |                                                                               |                                                                 |               |              |                                                     |                                      |                                           |                                                   |                                         |                                                                         |                                                                                               |
| edger Summar                                                                                     | ry                                                                                                    |                                                                               |                                                                 |               |              |                                                     |                                      |                                           |                                                   |                                         |                                                                         | Expo                                                                                          |
|                                                                                                  |                                                                                                    |                                                                               |                                                                 |               |              |                                                     |                                      |                                           |                                                   |                                         |                                                                         |                                                                                               |
|                                                                                                  | r Account: DEMOAM                                                                                         |                                                                               |                                                                 |               |              |                                                     |                                      |                                           |                                                   |                                         |                                                                         |                                                                                               |
|                                                                                                  |                                                                                                    |                                                                               |                                                                 |               |              |                                                     | alized P&L                           | Ending Balance                            | Unrealized P&L                                    | Equity                                  | Margin                                                                  | Excess                                                                                        |
|                                                                                                  | 00,000,000,000.00                                                                                         | 0.00                                                                          | 0.00                                                            | 0.00          | 0.00         | 0.00                                                | 0.00                                 | 100,000,000,000.00                        | 0.00                                              | 100,000,000,000.00                      | 0.00                                                                    | 100,000,000,000.0                                                                             |
| 5D                                                                                               | -316,606.91                                                                                               | 0.00                                                                          | 0.00                                                            | 0.00          | 0.00         | 0.00                                                | 0.00                                 | -316,606.91                               | 2,693.00                                          | -313,913.91                             | -18,969.93                                                              | -332,883.8                                                                                    |
| x                                                                                                | 17,771.12                                                                                                 | 0.00                                                                          | 0.00                                                            | 0.00          | 0.00         | 0.00                                                | 0.00                                 | 17,771.12                                 | -217.90                                           | 17,553.22                               | -1,350.00                                                               | 16,203.3                                                                                      |
| DX                                                                                               | 13.868.69                                                                                                 | 0.00                                                                          | 0.00                                                            | 0.00          | 0.00         | 0.00                                                | 0.00                                 | 13,868,69                                 | 267.30                                            | 14,135.99                               | -800.00                                                                 | 13,335.1                                                                                      |
|                                                                                                  |                                                                                                    |                                                                               |                                                                 |               |              |                                                     |                                      |                                           |                                                   |                                         |                                                                         |                                                                                               |
|                                                                                                  | -8,611,540.46<br>94,654,508,654.13                                                                        | 0.00                                                                          | 0.00                                                            | 0.00          | 0.00         | 0.00                                                | 0.00                                 | -8,611,540.46<br>94,654,508,654.13        | 411,790.00<br>95,061,828.88                       | -8, 199, 750.46<br>94, 749, 570, 483.01 | -1,845,480.00<br>-546,819,598.94                                        | -10,045,230.4<br>94,202,750,884.0                                                             |
| Total(IDR) 9                                                                                     | -8,611,540.46<br>94,654,508,654.13<br>ary                                                                 | 0.00                                                                          | 0.00<br>0.00                                                    | 0.00          | 0.00         | 0.00                                                | 0.00                                 | 94,654,508,654.13                         | 95,061,828.88                                     | 94,749,570,483.01                       | -546,819,598.94                                                         | 94,202,750,884.0                                                                              |
| Total(IDR) 9<br>Disition Summa<br>Currency                                                       | -8,611,540.46<br>94,654,508,654.13<br>ary<br>Exchange                                                     | 0.00                                                                          | 0.00<br>0.00                                                    | 0.00          | 0.00<br>0.00 | 0.00<br>0.00                                        | 0.00<br>0.00<br>Shor                 | 94,654,508,654.13                         |                                                   |                                         | -546,819,598.94<br>Unre                                                 | 94,202,750,884.(<br>alized P&L                                                                |
| Total(IDR) 9<br>Disition Summa<br>Currency                                                       | -8,611,540.46<br>94,654,508,654.13<br>ary<br>Exchange                                                     | 0.00<br>0.00<br>GBPUSDDEA                                                     | 0.00<br>0.00                                                    | 0.00          | 0.00         | 0.00                                                | 0.00<br>0.00<br>Shor                 | 94,654,508,654.13<br>t Qty Sł             | 95,061,828.88                                     | 94,749,570,483.01                       | -546,819,598.94<br>Unre                                                 | 94,202,750,884.0<br>alized P&L<br>97.3                                                        |
| Total(IDR) 9<br>osition Summa<br>Currency<br>50<br>50                                            | -8,611,540.46<br>94,654,508,654.13<br>ary<br>Exchange<br>ICDX<br>ICDX                                     | 0.00<br>0.00<br>GBPUSDEA<br>EURUSDEA                                          | 0.00<br>0.00                                                    | 0.00          | 0.00<br>0.00 | 0.00<br>0.00<br>ong Price<br>1.2815                 | 0.00<br>0.00<br>Short<br>57          | 94,654,508,654.13                         | 95,061,828.88                                     | 94,749,570,483.01                       | -546,819,598.94<br>Unre<br>0.00<br>0.00                                 | 94,202,750,884.0<br>alized P&L<br>97.3<br>-127.8                                              |
| Total(IDR) 9<br>osition Summa<br>Currency<br>5D<br>5D<br>5D                                      | -8,611,540.46<br>94,654,508,654,13<br>Bry<br>Exchange<br>ICDX<br>ICDX<br>ICDX<br>ICDX                     | 0.00<br>0.00<br>GBPUSDDEA<br>EURUSDDEA<br>AUDUSDDEA                           | 0.00<br>0.00<br>0.00<br>0.00                                    | 0.00          | 0.00<br>0.00 | 0.00<br>0.00                                        | 0.00<br>0.00<br>Short<br>57          | 94,654,508,654.13<br>t Qty Sl<br>-3       | 95,061,828.88<br>Nort Price                       | 94,749,570,483.01                       | -546,819,598.94<br>0.00<br>0.00<br>0.00                                 | 94,202,750,884.0<br>alized P&L<br>97.3<br>-127.6<br>2.3                                       |
| Total(IDR) 9<br>position Summa<br>Currency<br>5D<br>5D<br>5D<br>5D<br>5D                         | -8,611,540.46<br>94,654,508,654.13<br>ary<br>ICDX<br>ICDX<br>ICDX<br>ICDX<br>ICDX                         | 0.00<br>0.00<br>GBPUSDDEA<br>EURUSDDEA<br>AUDUSDDEA<br>NZDUSDDEA              | 0.00<br>0.00<br>0.00<br>0.00<br>0.00<br>0.00<br>0.00            | 0.00          | 0.00<br>0.00 | 0.00<br>0.00<br>0.00<br>1.2815<br>0.7351            | 0.00<br>0.00<br>Short<br>57          | 94,654,508,654.13<br>t Qty Sł             | 95,061,828.88                                     | 94,749,570,483.01                       | -546,819,598.94<br>0.00<br>0.00<br>0.00<br>0.00                         | 94,202,750,884.0<br>alized P&L<br>97.3<br>-127.6<br>2.3<br>-198.6                             |
| Total(IDR) 9<br>position Summa<br>Currency<br>50<br>50<br>50<br>50<br>50<br>50<br>50<br>50<br>50 | -8,611,540,46<br>94,654,508,654,13<br>BTY<br>Exchange<br>ICDX<br>ICDX<br>ICDX<br>ICDX<br>ICDX<br>ICDX     | 0.00<br>0.00<br>GBPUSDDEA<br>EURUSDDEA<br>AUDUSDDEA<br>NZDUSDDEA<br>USDCADDEA | 0.00<br>0.00<br>0.00<br>0.00<br>0.00<br>0.00<br>0.00<br>0.0     | 0.00          | 0.00<br>0.00 | 0.00<br>0.00<br>ong Price<br>1.2815                 | 0.00<br>0.00<br>Short<br>57          | 94,654,508,654.13<br>t Qby Sł<br>-3<br>-5 | 95,061,828.88<br>Hort Price<br>1,15544<br>0.66572 | 94,749,570,483.01                       | -546,819,598.94<br>0.00<br>0.00<br>0.00<br>0.00<br>0.00                 | 94,202,750,884.0<br>alized P&L<br>97.3<br>-127.8<br>2.3<br>-198.8<br>-198.8                   |
| Total(IDR) 9<br>position Summa<br>Currency<br>SD<br>SD<br>SD<br>SD<br>SD<br>SD<br>AX<br>K        | -8,611,540-46<br>94,654,508,654.13<br>ary<br>ICDX<br>ICDX<br>ICDX<br>ICDX<br>ICDX<br>ICDX<br>ICDX<br>ICDX | 0.00<br>0.00<br>GBPUSDDEA<br>AUDUSDEA<br>NZDUSDEA<br>USDCADEA<br>USDCHEDEA    | 0.00<br>0.00<br>0.00<br>0.00<br>0.0<br>0.0<br>0.0<br>0.0<br>0.0 | 0.00<br>0.00  | 0.00<br>0.00 | 0.00<br>0.00<br>Price<br>1.2815<br>0.7351<br>1.3031 | 0.00<br>0.00<br>57<br>12             | 94,654,508,654.13<br>t Qty Sl<br>-3       | 95,061,828.88<br>Nort Price                       | 94,749,570,483.01                       | -546,819,598.94<br>0.00<br>0.00<br>0.00<br>0.00<br>0.00<br>0.00<br>0.00 | 94,202,750,884.0<br>alized P&L<br>97.3<br>-127.8<br>-23<br>-198.8<br>-217.5<br>247.5<br>247.5 |
| Total(IDR) 9<br>Disition Summa<br>Currency                                                       | -8,611,540,46<br>94,654,508,654,13<br>BTY<br>Exchange<br>ICDX<br>ICDX<br>ICDX<br>ICDX<br>ICDX<br>ICDX     | 0.00<br>0.00<br>GBPUSDDEA<br>EURUSDDEA<br>AUDUSDDEA<br>NZDUSDDEA<br>USDCADDEA | 0.00<br>0.00<br>0.00<br>0.00<br>0.00<br>0.00<br>0.00<br>0.0     | 0.00<br>0.00  | 0.00<br>0.00 | 0.00<br>0.00<br>0.00<br>1.2815<br>0.7351            | 0.00<br>0.00<br>57<br>12<br>96<br>80 | 94,654,508,654.13<br>t Qby Sł<br>-3<br>-5 | 95,061,828.88<br>Hort Price<br>1,15544<br>0.66572 | 94,749,570,483.01                       | -546,819,598.94<br>0.00<br>0.00<br>0.00<br>0.00<br>0.00                 | 94,202,750,884.0                                                                              |

To know detailed client's financial condition and client's transaction on closing day How to get this report:

1. Click Report on Homepage, click sub-menu Daily Statement

2.Choose the date on Trade Date

3.Choose account, click search

4.To download this report, click Export on the right side, report can be downloaded in PDF, CSV, and XLS format

### Settlement Price History

|                                                                                                    |                                                                                                    |                                                                                                    |                                                                                                    | DEMOAMB, (Trader User) Change Password Logout                                                                                             |
|----------------------------------------------------------------------------------------------------|----------------------------------------------------------------------------------------------------|----------------------------------------------------------------------------------------------------|----------------------------------------------------------------------------------------------------|----------------------------------------------------------------------------------------------------|
| Reference Data                                                                                                    | 🛎 Monitor 🧔 Report                                                                                                    |                                                                                                    |                                                                                                    |                                                                                                    |
| 2018/08/23 14:06:36                                                                                                    |                                                                                                    |                                                                                                    |                                                                                                    | English 中口                                                                                                    |
| <b>a</b>                                                                                                    |                                                                                                    |                                                                                                    |                                                                                                    |                                                                                                    |
| Settlement Price His                                                                                                    | story                                                                                                    |                                                                                                    |                                                                                                    |                                                                                                    |
| Search                                                                                                    |                                                                                                    |                                                                                                    |                                                                                                    |                                                                                                    |
| Date Range From 2018-08-                                                                                                    | 22 To 2018-08-22                                                                                                    |                                                                                                    |                                                                                                    |                                                                                                    |
| -                                                                                                    |                                                                                                    |                                                                                                    | - Search 😼 Clear                                                                                                    |                                                                                                    |
| Exchange Choose V In                                                                                                    | nstrument Type Choose   Instrume                                                                                                    | nt Choose    Settlement Price                                                                                                    | - Search 🐞 Clear                                                                                                    |                                                                                                    |
|                                                                                                    |                                                                                                    |                                                                                                    |                                                                                                    |                                                                                                    |
| and the Contract Dates                                                                                                    |                                                                                                    |                                                                                                    |                                                                                                    |                                                                                                    |
|                                                                                                    |                                                                                                    |                                                                                                    |                                                                                                    |                                                                                                    |
|                                                                                                    |                                                                                                    |                                                                                                    |                                                                                                    | Total : {199}                                                                                                    |
| Update Settlement Price 1 2 3 4 5 6 7                                                                                                    |                                                                                                    |                                                                                                    |                                                                                                    | lotai : {199}                                                                                                    |
|                                                                                                    | Instrument                                                                                                    | Trade Date                                                                                                    | Reference Price                                                                                                    | lotal : {199}                                                                                                    |
| 1 2 3 4 5 6 7<br>Exchange                                                                                                    | Instrument<br>GOLDID                                                                                                    | Trade Date<br>2018-08-22                                                                                                    | Reference Price<br>18,165,000                                                                                             |                                                                                                    |
| 1 2 3 4 5 6 7<br>Exchange                                                                                                    |                                                                                                    |                                                                                                    |                                                                                                    | Settlement Price                                                                                                    |
| 1 2 3 4 5 6 7<br>Exchange<br>CDX<br>CDX                                                                                                    | GOLDID                                                                                                    | 2018-08-22                                                                                                    | 18,165,000                                                                                                    | Settlement Price<br>17,429,000<br>1,195.6<br>19,550                                                                                       |
| 1 2 3 4 5 6 7<br>Exchange<br>CDX<br>CDX                                                                                                    | GOLDID<br>GOLDUD                                                                                                    | 2018-08-22<br>2018-08-22                                                                                                    | 18,165,000<br>1,090.0                                                                                                    | Settlement Price<br>17,429,000<br>1,195.6<br>19,550                                                                                       |
| 1 2 3 4 5 6 7<br>Exchange<br>CDX<br>CDX<br>CDX<br>CDX                                                                                                    | GOLDID<br>GOLDUD<br>TIN4NINE                                                                                                    | 2018-08-22<br>2018-08-22<br>2018-08-22                                                                                                    | 18,165,000<br>1,090.0<br>15,000                                                                                           | Settlement Price<br>17,429,000<br>1,195,6<br>19,550<br>19,300                                                                             |
| 1 2 3 4 5 6 7<br>Exchange<br>CDX<br>CDX<br>CDX<br>CDX<br>CDX<br>CDX<br>CDX<br>CDX<br>CDX<br>CDX                                                                                                    | GOLDID<br>GOLDUD<br>TIN4ANINE<br>TINF8050                                                                                                    | 2018-08-22<br>2018-08-22<br>2018-08-22<br>2018-08-22<br>2018-08-22                                                                                                   | 18,165,000<br>1,090.0<br>15,000<br>15,000                                                                                 | Settlement Price<br>17,429,000<br>1,195.6<br>19,550<br>19,300<br>19,10                                                                    |
| 1 2 3 4 5 6 7<br>Exchange<br>CDX<br>CDX<br>CDX<br>CDX<br>CDX<br>CDX<br>CDX<br>CDX                                                                                                    | GOLDID<br>GOLDUD<br>TINHARINE<br>TINF8050<br>TINF8100                                                                                                    | 2018-08-22<br>2018-08-22<br>2018-08-22<br>2018-08-22<br>2018-08-22<br>2018-08-22                                                                                     | 18,163,000<br>1,000.0<br>15,000<br>15,000<br>15,000                                                                       | Settlement Price<br>17,429,000<br>1,195.6<br>19,550<br>19,300<br>19,150<br>19,150                                                         |
| I         Z         3         4         5         6         7           Exchange           CDX           CDX           CDX           CDX           CDX           CDX           CDX           CDX           CDX           CDX           CDX                                                                                                    | GOLDID<br>GOLDUD<br>TTI-HHINE<br>TTI-PE050<br>TTI-PE100<br>TTI-PE200                                                                                                    | 2018-08-22<br>2018-08-22<br>2018-08-22<br>2018-08-22<br>2018-08-22<br>2018-08-22<br>2018-08-22                                                                       | 18,165,000<br>1,090.0<br>15,000<br>15,000<br>15,000<br>15,000                                                             | Settlement Price<br>17,429,000<br>1,195.6<br>19,550<br>19,300<br>19,150<br>19,150                                                         |
| Exchange                                                                                                    | GCLD0<br>GCLD0<br>T114481E<br>T148550<br>T148500<br>T148500<br>T148500<br>T148500                                                                                              | 2016-08-22<br>2016-08-22<br>2016-08-22<br>2016-08-22<br>2016-08-22<br>2016-08-22<br>2016-08-22<br>2016-08-22                                                         | 16, 145,000<br>1,040,0<br>15,000<br>15,000<br>15,000<br>15,000<br>15,000                                                  | Settlement Price<br>17,429,000<br>1,195.6<br>19,300<br>19,100<br>19,100<br>19,100                                                         |
| 2         3         4         5         6         7           Exchange           CDX           CDX           CDX           CDX           CDX           CDX           CDX           CDX           CDX           CDX           CDX           CDX           CDX                                                                                                    | GOLDID<br>GOLDUD<br>TINHHINE<br>TINF6050<br>TINF6100<br>TINF6200<br>SIR2076_LANCANG                                                                                            | 2018-06-22<br>2018-08-22<br>2018-08-22<br>2018-08-22<br>2018-08-22<br>2018-08-22<br>2018-08-22<br>2018-08-22<br>2018-08-22                                           | 18,145,000<br>1,090.0<br>15,000<br>15,000<br>15,000<br>15,000<br>15,000<br>15,000<br>15,000                               | Settlement Price<br>17,429,000<br>1,195.6<br>19,550<br>19,100<br>19,150<br>19,150<br>19,150<br>19,150                                     |
| 1         2         3         4         5         6         7           Exchange           COX           COX           COX           COX           COX           COX           COX           COX           COX           COX           COX           COX                                                                                                    | GCLDI0<br>GCLDU0<br>TTIN-HINE<br>TTIN-86050<br>TTIN-8600<br>TTIN-8600<br>TTIN-8600<br>SIR20/FL.MCANG<br>SIR20/FL.MCANG<br>SIR20/FL.WCAN                                        | 2014-04-22<br>2018-06-22<br>2018-06-22<br>2018-06-22<br>2018-08-22<br>2018-08-22<br>2018-08-22<br>2018-08-22<br>2018-08-22<br>2018-08-22                             | 16, 145,000<br>1,090,0<br>15,000<br>15,000<br>15,000<br>15,000<br>15,000<br>15,000<br>15,000<br>15,000                    | Settlement Price<br>17,429,000<br>1,195.6<br>19,300<br>19,100<br>19,100<br>19,110<br>135.1<br>135.1<br>135.1                              |
| 1 2 3 4 5 6 7                                                                                                    | GCUDIO<br>GCUDIO<br>TIN-RHIE<br>TIN-REISO<br>TIN-REISO<br>TIN-REISO<br>SIRZO/RELAVIAN<br>SIRZO/RELAVIAN<br>SIRZO/REISO/LU                                                      | 2018-06-22<br>2018-08-22<br>2018-08-22<br>2018-08-22<br>2018-08-22<br>2018-08-22<br>2018-08-22<br>2018-08-22<br>2018-08-22<br>2018-08-22                             | 16,145,000<br>1,090.0<br>15,000<br>15,000<br>15,000<br>15,000<br>15,000<br>15,000<br>15,000<br>15,000<br>15,000<br>15,000 | Settlement Price<br>17,429,000<br>1,195.6<br>19,500<br>19,100<br>19,100<br>19,101<br>135.1<br>135.1<br>135.1<br>137.1<br>137.1<br>137.1   |
| 1 2 3 4 5 6 7<br>Exchange<br>ICDX<br>ICDX | GCLDI0<br>GCLDU0<br>Thumanic<br>Thim9550<br>Thim9550<br>Thim9550<br>Strazo/ts_LanCanic<br>Strazo/ts_LanCanic<br>Strazo/ts_LanCanic<br>Strazo/ts_LanCanic<br>Strazo/ts_LanCanic | 2014-04-22<br>2014-04-22<br>2018-04-22<br>2018-04-22<br>2018-04-22<br>2018-04-22<br>2018-04-22<br>2018-04-22<br>2018-04-22<br>2018-04-22<br>2018-04-22<br>2018-04-22 | 16, 145,000<br>1,090,0<br>15,000<br>15,000<br>15,000<br>15,000<br>15,000<br>190,1<br>190,1<br>190,1<br>190,1              | Settlement Price<br>17,429,000<br>1,195,6<br>19,530<br>19,150<br>19,150<br>19,150<br>19,150<br>19,151<br>139,1<br>139,1<br>139,1<br>139,1 |

To know settlement price history report set by the ICDX at the end of trading day

How to get this report:

1.Click Report on Homepage, click sub-menu Settlement Price History

2.Choose the date on Date Range

3. Choose account (If you have account more than one)

4. Choose the instrument. If you don't choose instrument and/or instrument type, the report will be displayed as a whole. Then click search

5.To download this report, click Export on the right side, report can be downloaded in PDF, CSV, and XLS format

### File Summary

| Date Range From 2018-08-20 | <br>то 2018-08-20 | <br>Exchange Choose V | Instrument | Choose | • | Account DEMOAMB V | Search | S Clear |
|----------------------------|-------------------|-----------------------|------------|--------|---|-------------------|--------|---------|
|                            |                   |                       |            |        |   |                   |        |         |

Total : {162} 👗

| 1 2 3 4 5 6  |            |         |          |          |            |         |     |      |
|--------------|------------|---------|----------|----------|------------|---------|-----|------|
| Execution ID | Trade Date | Account | Currency | Exchange | Instrument | Price   | Buy | Sell |
| 04667        | 2018-08-20 | DEMOAMB | JPX      | ICDX     | USDJPYDEMO | 110.628 | 1   |      |
| 4770         | 2018-08-20 | DEMOAMB | USD      | ICDX     | AUDUSDDEMO | 0.73053 |     | -    |
| 7630         | 2018-08-20 | DEMOAMB | USD      | ICDX     | AUDUSDDEMO | 0.73135 | 1   |      |
| 5862         | 2018-08-20 | DEMOAMB | CHX      | ICDX     | USDCHFDEMO | 0.99476 | 2   |      |
| 4643         | 2018-08-20 | DEMOAMB | USD      | ICDX     | GBPUSDDEMO | 1.27389 |     |      |
| 5862         | 2018-08-20 | DEMOAMB | CHX      | ICDX     | USDCHFDEMO | 0.99476 |     | -    |
| 5864         | 2018-08-20 | DEMOAMB | USD      | ICDX     | NZDUSDDEMO | 0.66163 | 3   |      |
| 5864         | 2018-08-20 | DEMOAMB | USD      | ICDX     | NZDUSDDEMO | 0.66163 |     | -    |
| 88246        | 2018-08-20 | DEMOAMB | USD      | ICDX     | GOLDUDDEMO | 1,187.3 |     | -1   |
| 88246        | 2018-08-20 | DEMOAMB | USD      | ICDX     | GOLDUDDEMO | 1,187.3 | 10  |      |
| 5871         | 2018-08-20 | DEMOAMB | USD      | ICDX     | AUDUSDDEMO | 0.73074 | 3   |      |
| 2904         | 2018-08-20 | DEMOAMB | USD      | ICDX     | AUDUSDDEMO | 0.73115 | 5   |      |
| 1334         | 2018-08-20 | DEMOAMB | CAX      | ICDX     | USDCADDEMO | 1.30679 | 1   |      |
| 5871         | 2018-08-20 | DEMOAMB | USD      | ICDX     | AUDUSDDEMO | 0.73074 |     |      |
| 9837         | 2018-08-20 | DEMOAMB | USD      | ICDX     | GOLDUDDEMO | 1,187.6 |     |      |
| 15227        | 2018-08-20 | DEMOAMB | USD      | ICDX     | EURUSDDEMO | 1.14417 |     | -1   |
| 9837         | 2018-08-20 | DEMOAMB | USD      | ICDX     | GOLDUDDEMO | 1,187.6 | 2   |      |
| 26           | 2018-08-20 | DEMOAMB | USD      | ICDX     | EURUSDDEMO | 1.14296 |     |      |
| 1335         | 2018-08-20 | DEMOAMB | CAX      | ICDX     | USDCADDEMO | 1.30680 | 1   |      |
| 15227        | 2018-08-20 | DEMOAMB | USD      | ICDX     | EURUSDDEMO | 1.14417 | 10  |      |
| 80187        | 2018-08-20 | DEMOAMB | JPX      | ICDX     | USDJPYDEMO | 110.619 | 4   |      |
| 1336         | 2018-08-20 | DEMOAMB | CAX      | ICDX     | USDCADDEMO | 1.30681 | 1   |      |
| 1577         | 2018-08-20 | DEMOAMB | USD      | ICDX     | GOLDUDDEMO | 1,186.2 | 2   |      |
| 80187        | 2018-08-20 | DEMOAMB | JPX      | ICDX     | USDJPYDEMO | 110.619 |     |      |
| 4653         | 2018-08-20 | DEMOAMB | CAX      | ICDX     | USDCADDEMO | 1.30628 | 1   |      |
| 1579         | 2018-08-20 | DEMOAMB | USD      | ICDX     | GOLDUDDEMO | 1,186.2 | 2   |      |
| 949          | 2018-08-20 | DEMOAMB | USD      | ICDX     | GOLDUDDEMO | 1,186.4 |     |      |
| 1581         | 2018-08-20 | DEMOAMB | USD      | ICDX     | GOLDUDDEMO | 1,186.2 | 1   |      |
| 15238        | 2018-08-20 | DEMOAMB | USD      | ICDX     | EURUSDDEMO | 1,14427 |     |      |
| 28489        | 2018-08-20 | DEMOAMB | CAX      | ICDX     | USDCADDEMO | 1.30642 |     |      |

To know executed transaction report

How to get this report:

1. Click Report on Homepage, click sub-menu Settlement Price History

2.Choose the date on Date Range

3. Choose account (If you have more than one account)

4. Choose the instrument. If you don't choose instrument and/or instrument type, the report will be displayed as a whole. Then click search

5. To download this report, click Export on the right side, report can be downloaded in PDF, CSV, and XLS format

### Copyright

Published in Jakarta by: Indonesia Clearing House (ICH) Jl. Prajurit KKO Usman dan Harun No.16, RT.2/RW.1, Senen, Jakarta Pusat. DKI Jakarta, Indonesia. 10410. P: +62 21 3002 7789 F: +62 21 3002 7789

This publication is copyright. Other than for the purposes of and subject to the conditions prescribed under the Copyright Law, no part of it may in any form or by any means (electronic, mechanical, micro-copying, photocopying, recording or otherwise) be reproduced, stored in a retrieval system or transmitted without prior written permission of the copyright owner. To inquire about obtaining permission to use any material on the ICH website, please submit your inquiry by visiting our Contact Us page and use the Contact Form.

### Disclaimer

By using this User Guide, you hereby signify that you have read this disclaimer carefully and that you have understand and agree to abide by the terms and conditions herein.

ICDX and its affiliate companies ("ICDX Group") does not warrant that the software will work properly in all environments, and makes no warranty and representation, either implied or expressed, with respect to the quality, performance, merchantability, or fitness for a particular purpose. ICDX Group does not accept any responsibility whatsoever for misrepresentation by any person whatsoever of the information contained in this User Guide and expressly disclaims all and any liability and responsibility to any person, whether a reader of this User Guide or not, in respect of claims, losses or damage or any other matter, either direct or consequential arising out of or in relation to the use and reliance, whether wholly or partially, upon any information contained or software referred to in this User Guide.

Every care has been taken by ICDX Group in compilation of the data contained in this User Guide and in verification of its accuracy when published, however the content of this User Guide is subject to change without notice and does not represent a commitment on the part of ICDX Group. Therefore this manual should be used as a guide only. ICDX Group disclaims liability and assumes no responsibility for any error, inaccuracies or omissions that may have occurred. ICDX Group makes no commitment to update or keep current the information in this User Guide, and reserves the right to make improvements to this User Guide and/or to the software described in this User Guide, at any time without notice. If you find information in this User Guide that is incorrect, misleading, or incomplete, please e-mail your comments to backoffice@ich.co.id

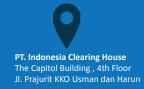

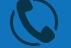

Phone : 021 - 30067799 Mobile : 0818 - 0783 - 1694 Fax : 021 - 30067799

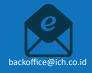